### CS 137 Part 3 Floating Numbers, Math Library, Polynomials and Root Finding

September 29th, 2017

# Floating Point Numbers

- How do we store decimal numbers in a computer?
- In scientific notation, we can represent numbers say by

#### $-2.61202 \cdot 10^{30}$

where −2.61202 is called the precision and 30 is called the range.

• On a computer, we can do a similar thing to help store decimal numbers.

## Data Types

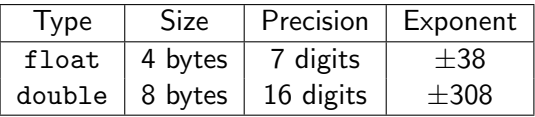

Note: You will almost always use the type double

# Conversion Specifications

There are many different ways we can display these numbers using the printf command. They in general have the format  $\ell + m \cdot pX$ where

- $\bullet \pm$  is the right or left justification of the number depending on if the sign is positive or negative respectively
- m is the minimum field width, that is, how many spaces to leave for numbers
- p is the precision (this heavily depends on X as to what it means)
- X is a letter specifying the type (see next slide)

# Conversion Specifications Continued

Some of the possible values for X

- %d refers to a decimal number. The precision here will refer to the minimum number of digits to display. Default is 1.
- % e refers to a float in exponential form. The precision here will refer to the number of digits to display after the decimal point. Default is 6.
- <sup>%</sup> f refers to a float in "fixed decimal" format. The precision here is the same as above.
- %g refers to a float in one of the two aforementioned forms depending on the number's size. The precision here is the maximum number of **significant digits** (not the number of decimal points!) to display. This is the most versatile option useful if you don't know the size of the number.

## Example

```
# include < stdio .h >
int main (void) {
  double x = -2.61202e30;
  print(f('%zu\n',sizeof (double));
  printf ("%f\n', x);printf ("%, 2e \n'', x);printf ("%g\n'\n'', x);
  return 0;
}
```
Notice that on the %f line above we get some garbage at the end (it is tough for a computer to store floating numbers!).

### Exercise

Write the code that displays the following numbers (Ensure you get the white space correct as well!)

- 1. 3.14150e+10
- 2. 0436 (two leading white spaces)
- 3. 436 (three white spaces at the end)

4. 2.00001

# IEEE 754 Floating Point Standard

• IEEE - Institute of Electrical and Electronics Engineers

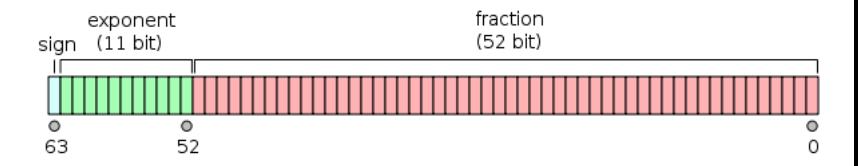

• Number is

 $(-1)^{\mathsf{sign}} \cdot \mathsf{fraction} \cdot 2^{\mathsf{exponent}}$ 

(This is a bit of a lie but good enough for us - the details of this can get messy. See Wikipedia if you want more information)

(Picture courtesy of Wikipedia)

# A Fun Aside

- How do I convert 0.1 as a decimal number to a decimal number in binary?
- Binary fractions are sometimes called 2-adic numbers.
- $\bullet$  Idea: Write 0.1 as below where each  $a_i$  is one of 0 or 1 for all integers i.

$$
0.1 = \frac{a_1}{2} + \frac{a_2}{4} + \frac{a_3}{8} + \dots + \frac{a_k}{2^k} + \dots
$$

• Our fraction will be

$$
0.1=(0.a_1a_2a_3...)_2
$$

once we determine what each of the  $a_i$  terms are.

#### Computing the Binary Representation

• From

$$
0.1 = \frac{a_1}{2} + \frac{a_2}{4} + \frac{a_3}{8} + \dots + \frac{a_k}{2^k} + \dots
$$

• Multiplying by 2 yields

$$
0.2 = a_1 + \frac{a_2}{2} + \frac{a_3}{4} + \ldots + \frac{a_k}{2^{k-1}} + \ldots
$$
(Eqn1)

and so  $a_1 = 0$  since  $0.2 < 1$ .

• Repeating gives

$$
0.4 = a_2 + \frac{a_3}{2} + \frac{a_4}{4} + \dots + \frac{a_k}{2^{k-2}} + \dots
$$

and again  $a_2 = 0$ .

### **Continuing**

• From

$$
0.4 = 0 + \frac{a_3}{2} + \frac{a_4}{4} + \ldots + \frac{a_k}{2^{k-2}} + \ldots
$$

multiplying by 2 gives

$$
0.8 = a_3 + \frac{a_4}{2} + \frac{a_5}{4} ... + \frac{a_k}{2^{k-3}}
$$

and again  $a_3 = 0$ . Doubling again gives

$$
1.6 = a_4 + \frac{a_5}{2} + \frac{a_6}{4} ... + \frac{a_k}{2^{k-4}}
$$

and so  $a_4 = 1$ . Now, we subtract 1 from both sides and then repeat to see that... (see next slide)

#### Continuing

$$
1.6 - 1 = \frac{a_5}{2} + \frac{a_6}{4} \dots + \frac{a_k}{2^{k-4}}
$$

$$
0.6 = \frac{a_5}{2} + \frac{a_6}{4} \dots + \frac{a_k}{2^{k-4}}
$$

$$
1.2 = a_5 + \frac{a_6}{2} + \frac{a_7}{4} \dots + \frac{a_k}{2^{k-4}}
$$

giving  $a_5 = 1$  as well. At this point, subtracting 1 from both sides gives

$$
0.2 = \frac{a_6}{2} + \frac{a_7}{4} ... + \frac{a_k}{2^{k-4}}
$$

which is the same as (Eqn 1) from two slides ago and hence,

$$
(0.1)_{10}=(0.0\overline{0011})_2
$$

### Short Hand

 $0.1 \cdot 2 = 0.2$  $0.2 \cdot 2 = 0.4$  $0.4 \cdot 2 = 0.8$  $0.8 \cdot 2 = 1.6$  $0.6 \cdot 2 = 1.2$  $0.2 \cdot 2 = 0.4$ 

and so  $(0.1)_{10} = (0.0\overline{0011})_2$ 

# **Clicker**

Which of the following is the binary fraction representation for 3/7?

- a)  $(0.\overline{101})_2$
- b)  $(0.\overline{001})_2$
- c)  $(0.\overline{110})_2$
- d)  $(0.\overline{010})_2$
- e)  $(0.\overline{011})_2$

## Errors

- Notice that these floating point numbers only store rational numbers, that is, they cannot store real numbers (though there are CAS packages like Sage which try to).
- This for us is okay since the rationals can approximate real numbers as accurately as we need.
- When we discuss errors in approximation, we have two types of measures we commonly use, namely **absolute error** and relative error.

# Errors (Continued)

- Let r be the real number we're approximating and let  $p$  be the exact value.
- Absolute Error  $|p r|$ . Eg.  $|3.14 \pi| \approx 0.0015927...$
- Relative Error  $\frac{|p-r|}{r}$ . Eg.  $\frac{|3.14-\pi|}{\pi} = 0.000507$ .
- Note: Relative error can be large when  $r$  is small even if the absolute error is small.

# Errors (Continued)

Be wary of...

- Subtracting nearly equal numbers
- Dividing by very small numbers
- Multiplying by very large numbers
- Testing for equality

# **Clicker**

What is the relative error when approximating  $\sqrt{2}\approx 1.4142135....$ with 1.4?

- a)  $> 1$
- $b) = 1$
- c)  $< 1$

## An Example

```
# include < stdio .h >
int main (void) {
  double a = 7.0/12.0;
  double b = 1.0/3.0;
  double c = 1.0/4.0;
  if (b+c == a) printf ("Everything is Awesome!");
  else print("Not cool... % g", b+c-a);}
```
#### Watch out...

- Comparing  $x == y$  is often risky.
- To be safe, instead of using if  $(x= y)$  you can use if  $(x-y < 0.0001 \& x - x < 0.0001)$  (or use absolute values - see next lecture!)
- We sometimes call  $\epsilon = 0.0001$  the **tolerance**.
- Note: Sometimes it is okay to compare floats to constants such as if (x==0.0) but you're best to exercise caution. Comparing to 0 is a surprisingly difficult problem.

# One Note

- What happens when you type double  $a = 1/3$ ? Do you get 0.33333?
- In C, most operators are overloaded. When it sees 1/3, C reads this as integer division and so returns the value of 0.
- There are a few ways to fix this, one of them is to make at least one of the value a double (or a float) by writing double  $a = 1.0/3$  (dividing a double by an integer or a double gives a double).
- Another way is by typecasting, that is, explicitly telling C to make a value something else.
- For example, double  $a = ((double)1)/3$  will work as expected.

# Math Library (Highlights)

- #include <math.h>
- Lots of interesting functions including:
	- double sin(double x) and similarly for cos, tan, asin, acos, atan etc.
	- double exp(double x) and similarly for log, log10, log2, sqrt, fabs, ceil, floor etc. (note log is the natural logarithm and fabs is the absolute value)
	- $\bullet$  int abs(int x) is the absolute value function
	- double pow(double x, double y) gives  $x^y$ , the power function.
	- Constants: M\_PI, M\_PI\_2, M\_PI\_4, M\_E, M\_LN2, M\_SQRT2
	- Other values: INFINITY, NAN, MAXFLOAT

# Polynomials

- A polynomial is an expression with at least one indeterminate and coefficients lying in some set.
- For example,  $3x^3 + 4x^2 + 9x + 2$ .
- In general:  $p(x) = a_0 + a_1x + ... + a_nx^n$
- We will primarily use ints for the coefficients. (maybe doubles later)
- Question: Brainstorm some different ways we can represent polynomials in memory. Discuss the pros and cons of each.

## Our Representation

- We will represent it as an array of  $n+1$  coefficients where n is the degree.
- For our example  $3x^3 + 4x^2 + 9x + 2$ , we have double p[] =  $\{2.0, 9.0, 4.0, 3.0\}$ ;
- How do we evaluate a polynomial? That is, how can we implement:

double eval(double p[], int n, double x);

### Traditional Method

- Compute x,  $x^2$ ,  $x^3$ ,..  $x^n$  for  $n-1$  multiplications.
- Multiply each by  $a_1, a_2, ..., a_n$  for another *n* multiplications.
- Add all the results  $a_0 + a_1x + \dots + a_nx^n$  for a final n multiplications.
- This gives a total of  $2n-1$  multiplications and n additions.
- A note: Multiplication is an expensive operation compared to addition. Is there a way to reduce the number of multiplication operations?

### Horner's Method

- Named after William George Horner (1786-1837) but known long before him (dating back as early as pre turn of millennium Chinese mathematicians).
- Idea:

$$
2 + 9x + 4x^2 + 3x^3 = 2 + x(9 + x(4 + 3x))
$$

• Start inside out. Total operations are  $n$  multiplications and  $n$ additions.

### Horner's Method

```
# include < stdio .h >
# include < assert .h >
double horner (double p[], int n, double x) {
  assert(n > 0);double y = p[n-1];
  for(int i=n-2; i >= 0; i--)
    y = y * x + p[i];return y;
}
```
## Horner's Method (Continued)

```
int main (void) {
  double p[] = {2, 9, 4, 3};int len = sizeof(p)/sizeof(p[0]);
  printf ("2 = %g \nightharpoonup h \cdot (p, len, 0));printf ("18 = %g \n\pi", horner (p, len, 1));
  printf ("60 = %g \n\pi", horner (p, len, 2));
  printf ("-6 = \frac{\%}{\%} \in \mathbb{R}, horner (p, len, -1));
  return 0;
}
```
# **Clicker**

For the polynomial  $4x^3 + 3x^2 + 9x + 2$ , how many total operations (both addition and multiplication) does our implementation of Horner's Method save over the traditional method?

- a) 1
- b) 2
- c) 3
- d) 4
- e) None of the above

### Root Finding

- Given a function  $f(x)$ , how can we determine a root?
- Example:  $f(x) = x \cos(x)$ . Courtesy: Desmos.

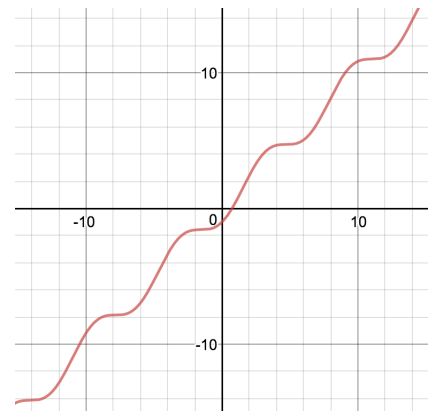

## Idea

- Notice that  $f(-10) < 0 < f(10)$  so a root must be in the interval of  $[-10, 10]$  (why!?)
- Look at the midpoint of the interval (namely 0) and evaluate  $f(0)$ .
- If  $f(0) > 0$ , look for a root in the interval  $[-10, 0]$ . Otherwise, look for a root in [0, 10].
- Repeat until a root is found.

### Bisection Method

- For which types of functions is this method guaranteed to work?
- What cases should we worry about?
- Can we run forever?
- What is our stopping condition?

## Bisection Method

- For which types of functions is this method guaranteed to work?
- What cases should we worry about?
- Can we run forever?
- What is our stopping condition?
- Two stopping conditions possible
	- Stop when  $|f(m)| < \epsilon$  for some fixed  $\epsilon > 0$  where m is the midpoint of the interval. (Not great since actual root might still be far away)
	- Stop when  $|m_{n-1} m_n| < \epsilon$  (where  $m_n$  is the *n*th midpoint). (Much better)
- Should include a safety escape, namely some fixed number of iterations.

### Algorithm Pseudocode

- Given some a and b with  $f(a) > 0$  and  $f(b) < 0$ , set  $m = (a + b)/2.$
- If  $f(m) < 0$ , set  $b = m$ .
- Otherwise, set  $a = m$
- Loop until either  $|f(m)| < \epsilon$ ,  $|m_{n-1} m_n| < \epsilon$ , or the number of iterations has been met.

## Bisection.h

### Bisection.h

```
# ifndef BISECTION_H
# define BISECTION_H
/*
Pre : None
Post: Returns the value of x - cos(x)*/
double f (double x):
/*
Pre: epsilon > 0 is a tolerance, iterations > 0,
   f(x) has only one root in [a, b], f(a)f(b) < 0Post: Returns an approximate root of f(x) using
   bisection method. Stops when either number of
   iterations is exceeded or |f(m)| < epsilon
*/
double bisect (double a, double b,
   double epsilon, int iterations);
# endif
```
### Bisection.c

```
# include < assert .h >
# include < math .h >
# include " bisection . h "
double f(double x){return x - cos(x);}
double bisect (double a, double b,
   double epsilon, int iterations){
  double m=a, fm;
  assert ( epsilon > 0.0 & f(a)*f(b) < 0 ;
  for(int i=0; i<iterations; i++){
    m = (a + b)/2.0;
    fm = f(m); //Why is this a good idea?
    if (fabs(b-a) < epsilon) return m;
    //Alternateively://if (fabs(fm) < epsilon) return m;
    if (fm*f(b) > 0) b=m;else a=m;
  }
```
# Main.c

```
#include <stdio.h>
# include " bisection . h "
int main (void) {
  printf ("%g\n', bisect(-10, 10, 0.0001, 50));return 0;
}
```
## Calculating the Number of Iterations

- An advantage to using the condition  $|m_n m_{n-1}| < \epsilon$  is that this gives us good accuracy on the actual root.
- Another is that we can compute the number of iterations fairly easily (and so don't necessarily need our iterations guard).
- After each iteration, the length of the interval is cut in half, so, we seek to find a value for *n* such that

$$
\epsilon > \frac{b-a}{2^n}
$$

rearranging gives

$$
2^n > \frac{b-a}{\epsilon}
$$

and so after logarithms

$$
n\log 2 > \log(b-a) - \log(\epsilon)
$$

with  $b = 10$ ,  $a = -10$ ,  $\epsilon = 0.0001$ , we get  $n > 17.60964$ .

# Clicker

Suppose a continuous function  $f(x)$  is an increasing function with a single root at  $x = 3.5$ . Suppose further that you ran our bisection algorithm on the interval  $[-8, 8]$  with iterations = 4 (assume the tolerance break condition is not executed and that  $f(-8)f(8) < 0$ ). What would your function return?

- a) 0.0
- b) 1.0
- c) 2.0
- d) 3.0
- e) 4.0

### Another Method - Fixed Point Iteration

- Given a function  $g(x)$ , we seek to find a value  $x_0$  such that  $g(x_0) = x_0$ .
- We call such a point a fixed point.
- These are of significant importance in dynamical systems.
- In our example, looking for a root of  $f(x) = x \cos(x)$  is the same problem as finding a fixed point of  $g(x) = cos(x)$ .
- Note: Not all functions have fixed points (but we can transfer between root solving problems and fixed point problems).
- There is another more visual way to interpret this...

## **Cobwebbing**

Also known as **Cobwebbing**. (Courtesy Desmos)

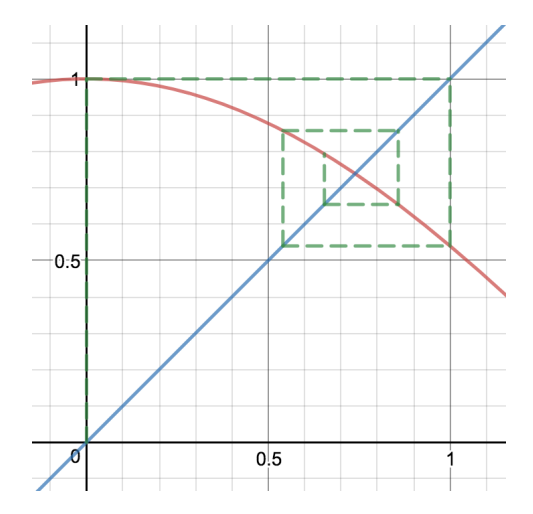

## A Note

$$
x_0 = 0
$$
  
\n
$$
g(x_0) = 1
$$
  
\n
$$
g(g(x_0)) = g(1) = 0.540
$$
  
\n
$$
g(g(g(x_0))) = g(g(1)) = g(0.540) = 0.858
$$
  
\n
$$
g(g(g(g(x_0)))) = g(g(g(1))) = g(g(0.540)) = g(0.858) = 0.654
$$

• It turns out by the Banach Contraction Mapping Theorem (or the Banach Fixed Point Theorem) that if the slope of the tangent line at a fixed point has magnitude less than 1, this cobwebbing process will eventually converge to a suitable starting point.

### Pseudocode

- Start with some point  $x_0$ .
- Compute  $x_1 = g(x_0)$ .
- If  $|x_1 x_0| < \epsilon$ , stop.
- Otherwise go back to the beginning with  $x_0 = x_1$ .

# Fixed.h

### Fixed.h

```
#ifndef FIXED H
# define FIXED_H
/* Pre: None
   Post: Returns the value of cos(x) */
double g (double x);
/*
Pre: epsilon > 0 is a tolerance, iterations > 0,
 x0 is sufficiently close to a stable fixed point
Post: Returns an approximate fixed point of g(x)using cobwebbing. Stops when either number of
 iterations is exceeded or |g(x_i)-xi| < epsilon
 where xi is the value of xO after i iterations.
*/
double fixed (double x0, double epsilon,
   int iterations );
# endif
```
### Fixed.c

```
# include < assert .h >
#include <math.h>
# include " fixed . h "
double g (double x) { return cos(x); }
double fixed (double x0,
   double epsilon, int iterations){
  double x1 ;
  assert ( epsilon > 0.0);
  for(int i=0; i<iterations; i++){
    x1 = g(x0);if (fabs(x1-x0) < epsilon) return x1;
    x0 = x1;}
  return x0 ;
}
```
# Main.c

```
#include <stdio.h>
# include " fixed . h "
int main (void) {
  print(f("%g\n', fixed(0, 0.0001, 50));return 0;
}
```
#### Improving the previous two codes

- Notice in each of the two previous examples, we hard coded a definition of a function.
- Ideally, the code would also have as a parameter the function itself.
- C lets us do this using function pointers.
- Syntax: Pass a parameter double (\*f) (double) a pointer to a function that consumes a double and returns a double.
- Note: The brackets around (\*f) are important to not confuse this with a function that returns a pointer.

### Bisection2.h

### Bisection2.h

```
# ifndef BISECTION2_H
# define BISECTION2_H
double bisect2 (double a, double b,
   double epsilon, int iterations,
   double (*f)(double);
# endif
```
### Bisection2.c

```
# include < assert .h >
#include <math.h>
# include " bisection2 . h "
double bisect2 (double a, double b,
   double epsilon, int iterations,
   double (*f)(double)}
  double m=a, fm;
  assert (epsilon > 0.0 && f(a)*f(b) < 0);
  for(int i=0; i<iterations; i++){
    m = (a + b) / 2.0;
    if (fabs(m-a) < ep-silon) return m;
    if (f(m)*f(b) > 0) b=m;
    else a=m;
  }
  return m;
}
```
## Main.c

```
# include < stdio .h >
#include <math.h>
# include " bisection2 . h "
double g(double x){return x - cos(x);}
double h (double x) {return x * x * x - x + 1; }
int main (void) {
  printf ("%g\n"\,, bisect2(-10,10,0.0001,50,g));
  print(f("%g\n', bisect2(-10, 10, 0.0001, 50, h));
```
}

return 0;